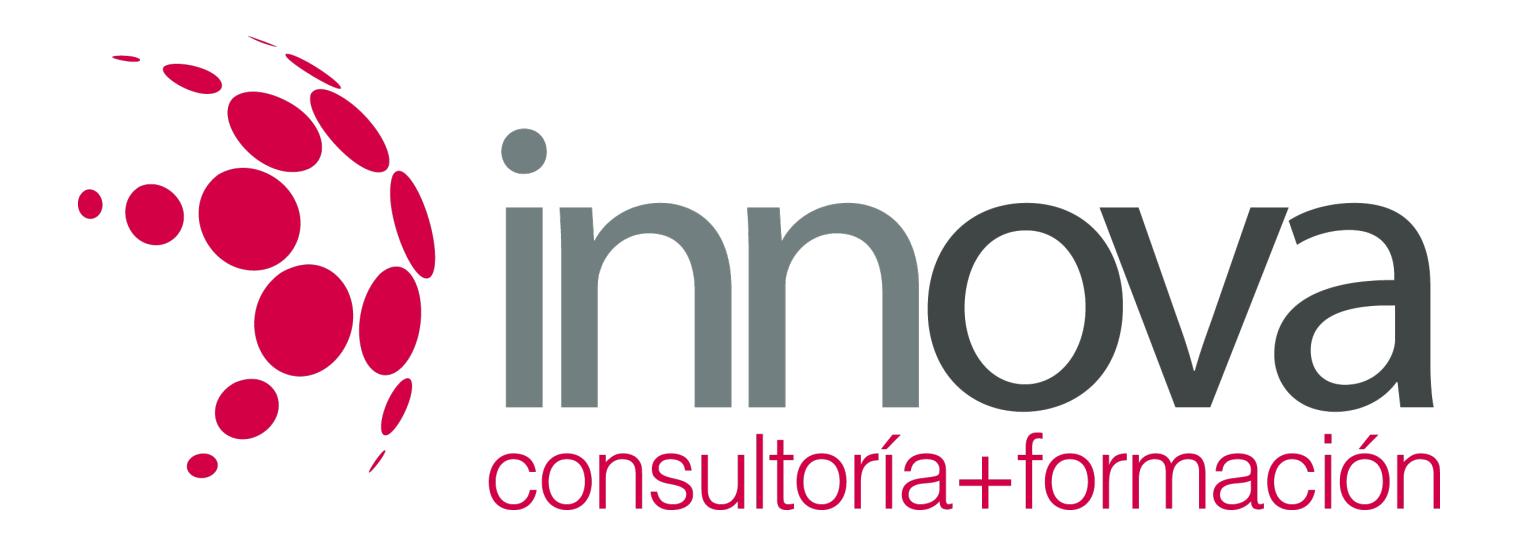

# **Procesadores de textos y presentaciones de información básicos**

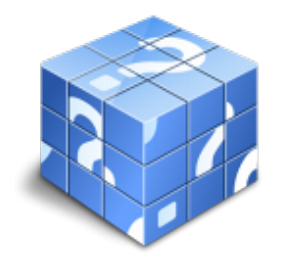

**Área:** ADMINISTRACIÓN Y GESTIÓN **Modalidad:** Teleformación **Duración:** 60 h **Precio:** 30.00€

[Curso Bonificable](https://innova.campusdeformacion.com/bonificaciones_ft.php) **[Contactar](https://innova.campusdeformacion.com/catalogo.php?id=25556#p_solicitud)** [Recomendar](https://innova.campusdeformacion.com/recomendar_curso.php?curso=25556&popup=0&url=/catalogo.php?id=25556#p_ficha_curso) [Matricularme](https://innova.campusdeformacion.com/solicitud_publica_curso.php?id_curso=25556)

## **CONTENIDOS**

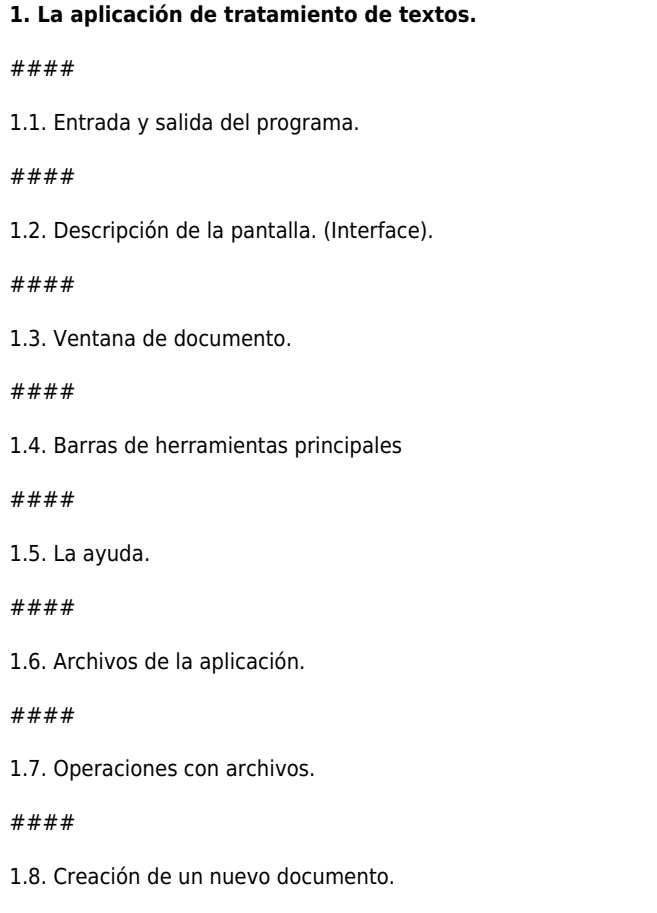

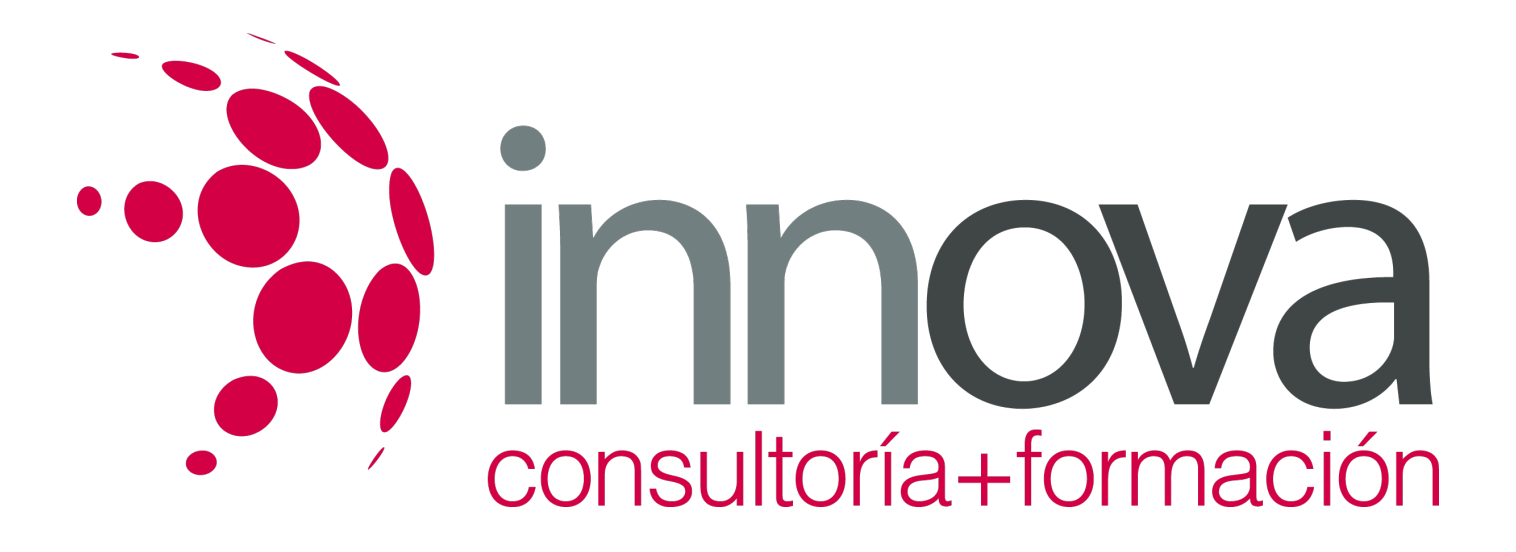

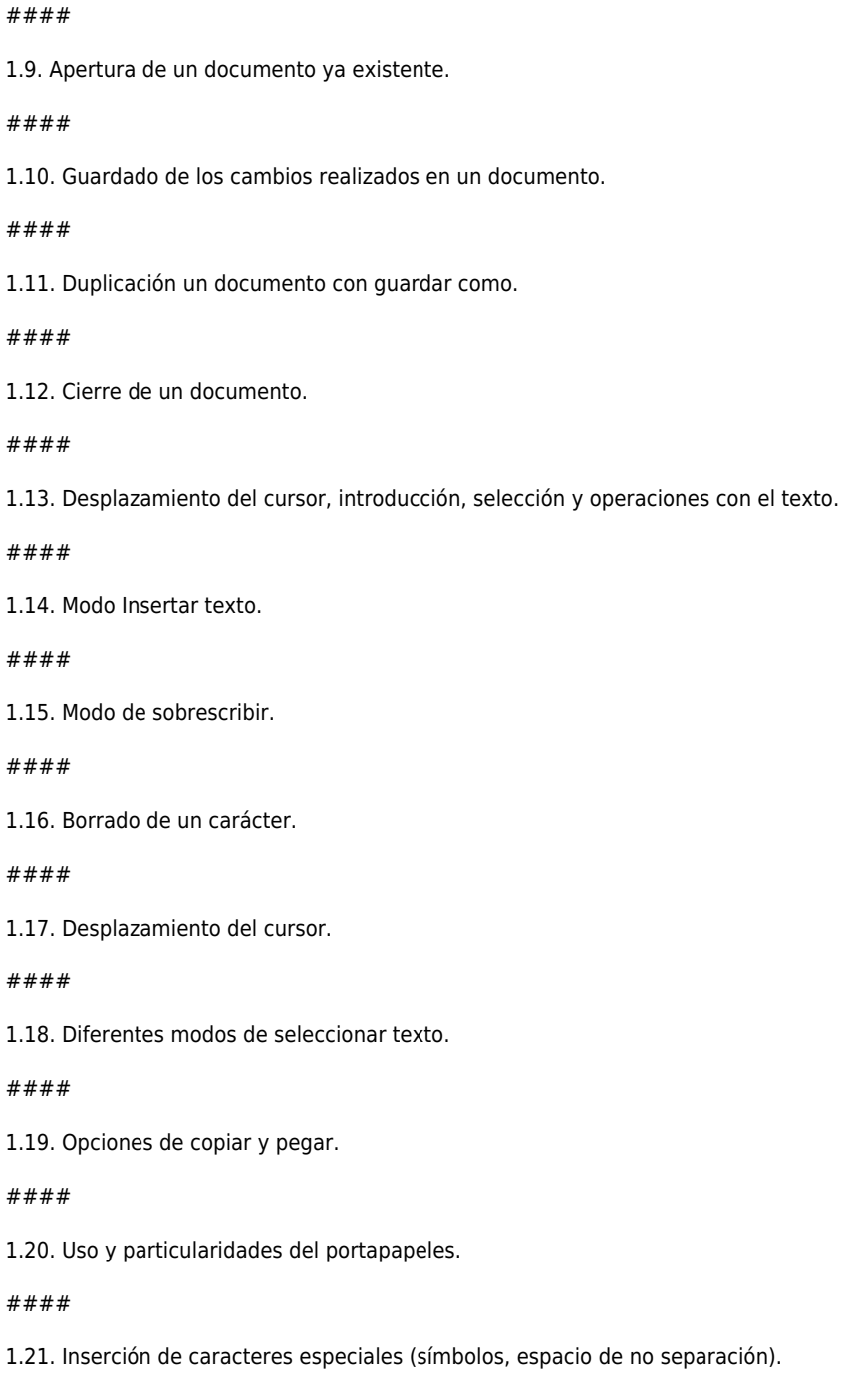

### ####

####

####

####

####

1.22. Inserción de fecha y hora.

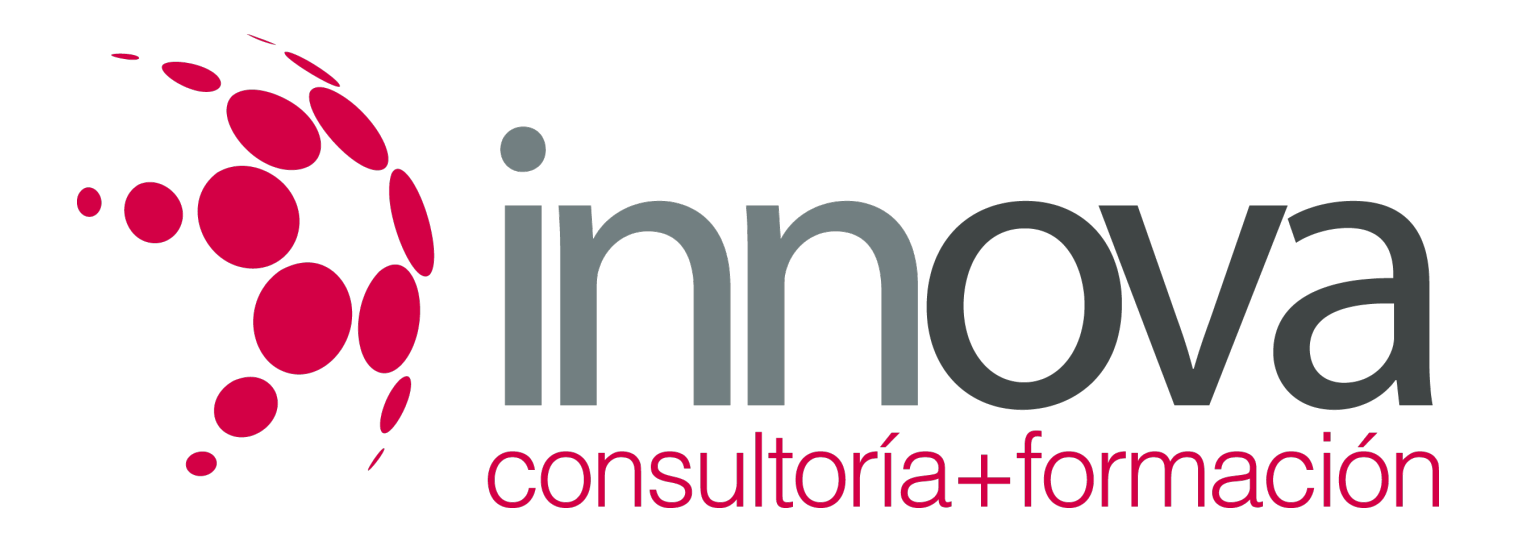

#### ####

1.23. Comando Deshacer y Rehacer los últimos cambios.

####

#### **2. Configuración, visualización e impresión de documentos en diferentes soportes.**

####

2.1. Configuración de página.

#### ####

2.1.1. Márgenes.

####

2.1.2. Orientación de página.

####

2.1.3. Tamaño de papel.

####

2.1.4. Diseño de página.

####

2.1.5. Uso de la regla para cambiar márgenes.

####

2.2. Visualización del documento.

####

2.2.1. Zoom.

#### ####

2.2.2. Vista preliminar.

####

2.3. Encabezados y pies de página. Creación, eliminación, modificación y opciones.

#### ####

2.4. Impresión de documentos.

#### ####

2.4.1. Formatos de papel.

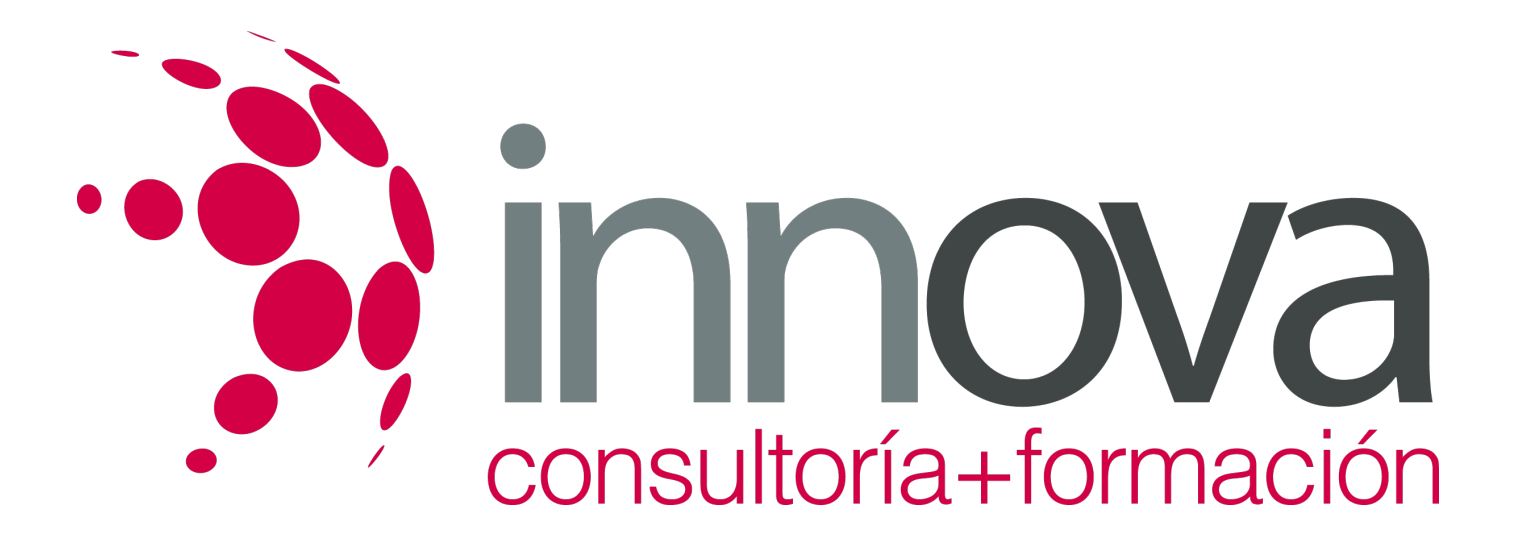

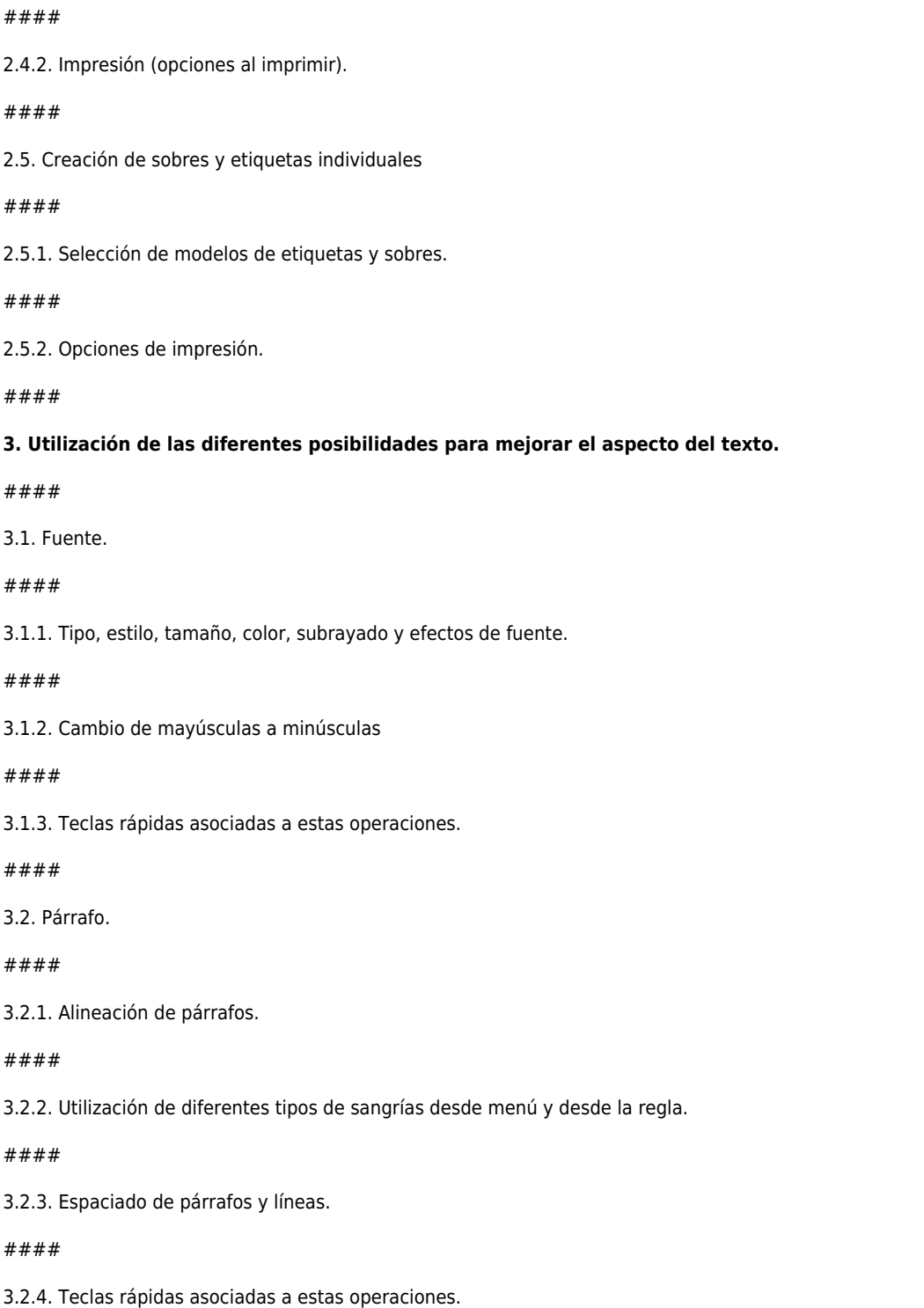

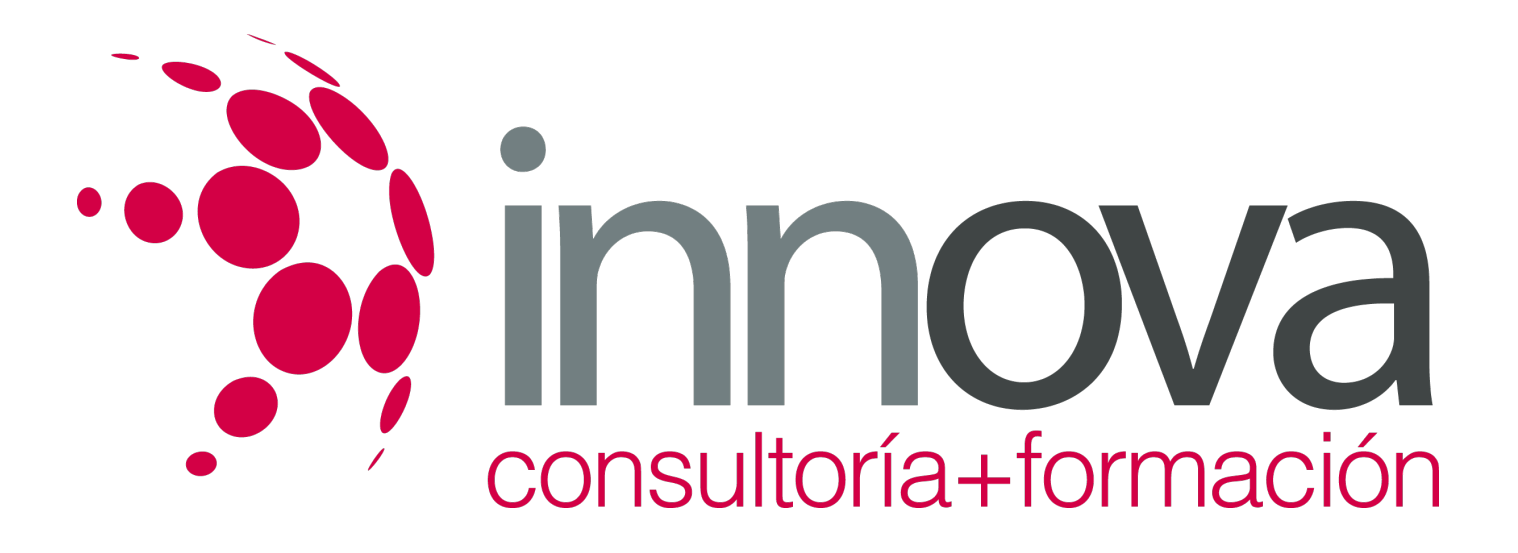

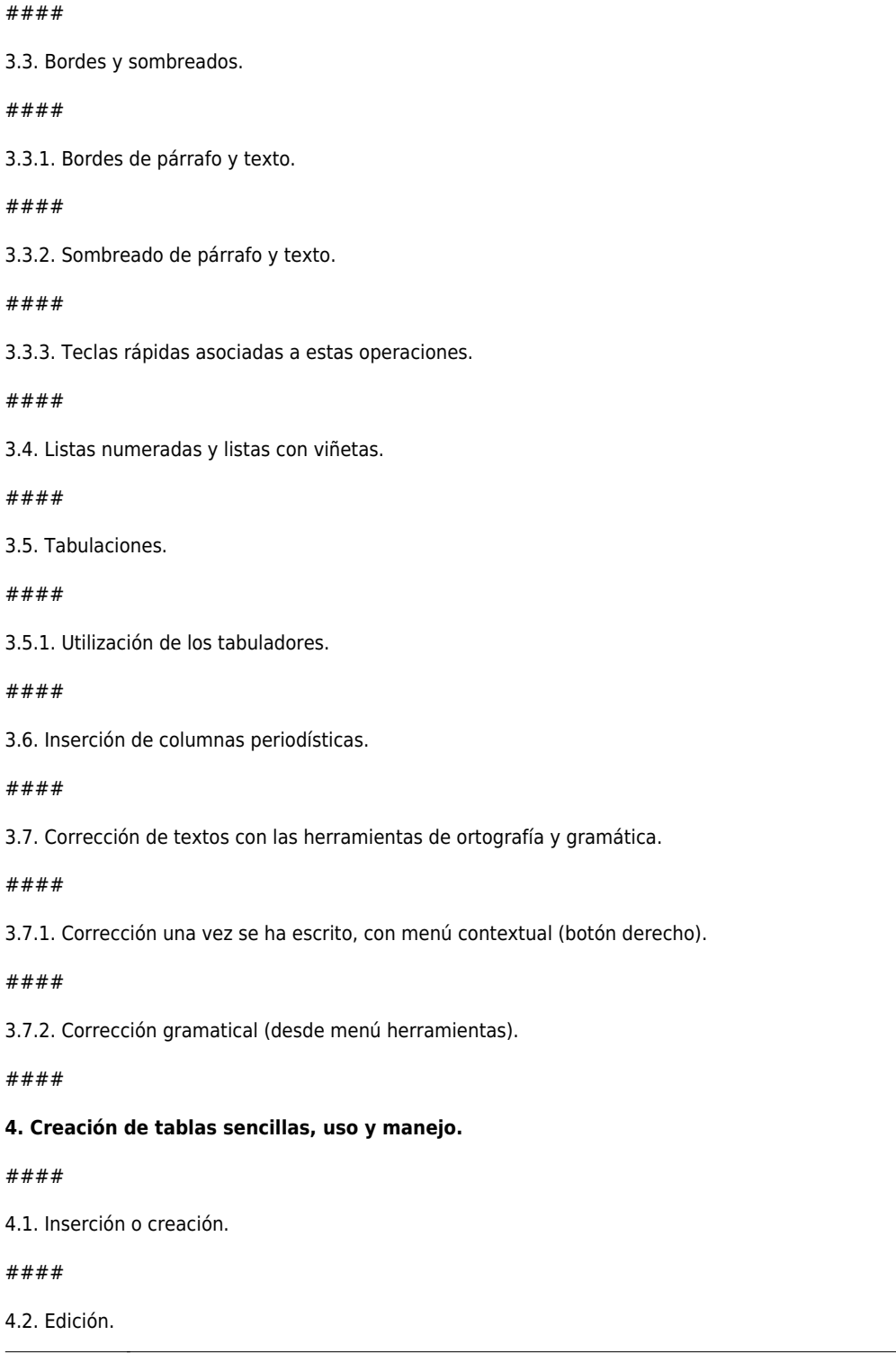

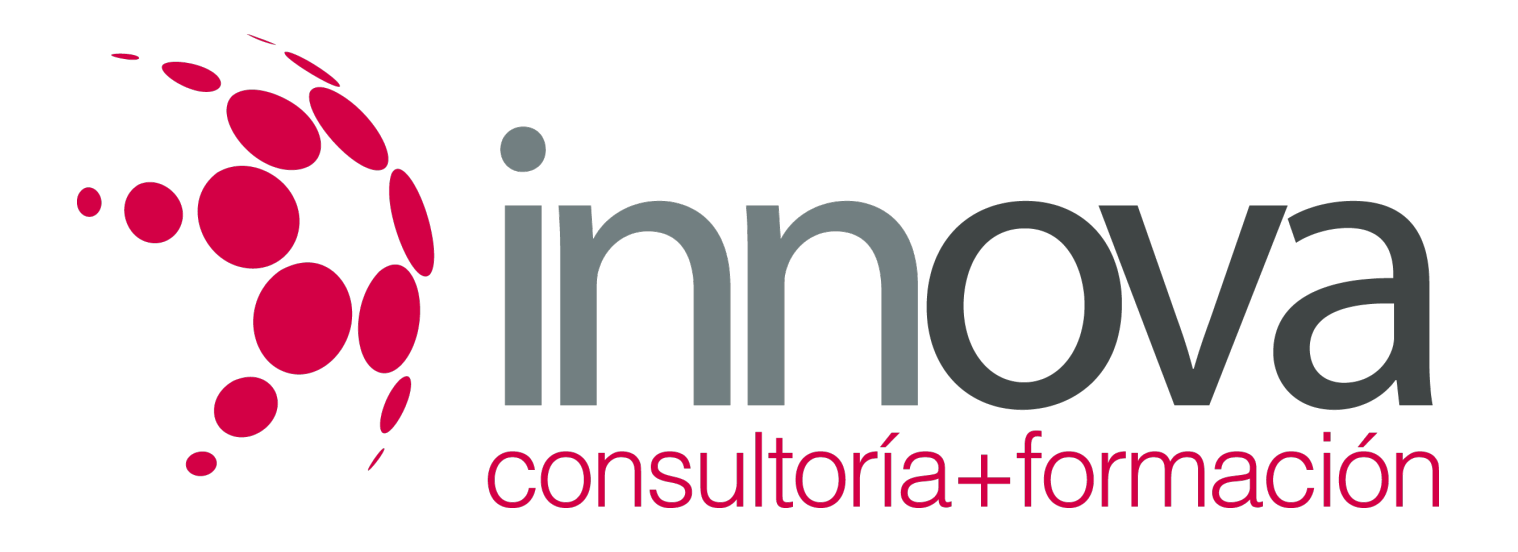

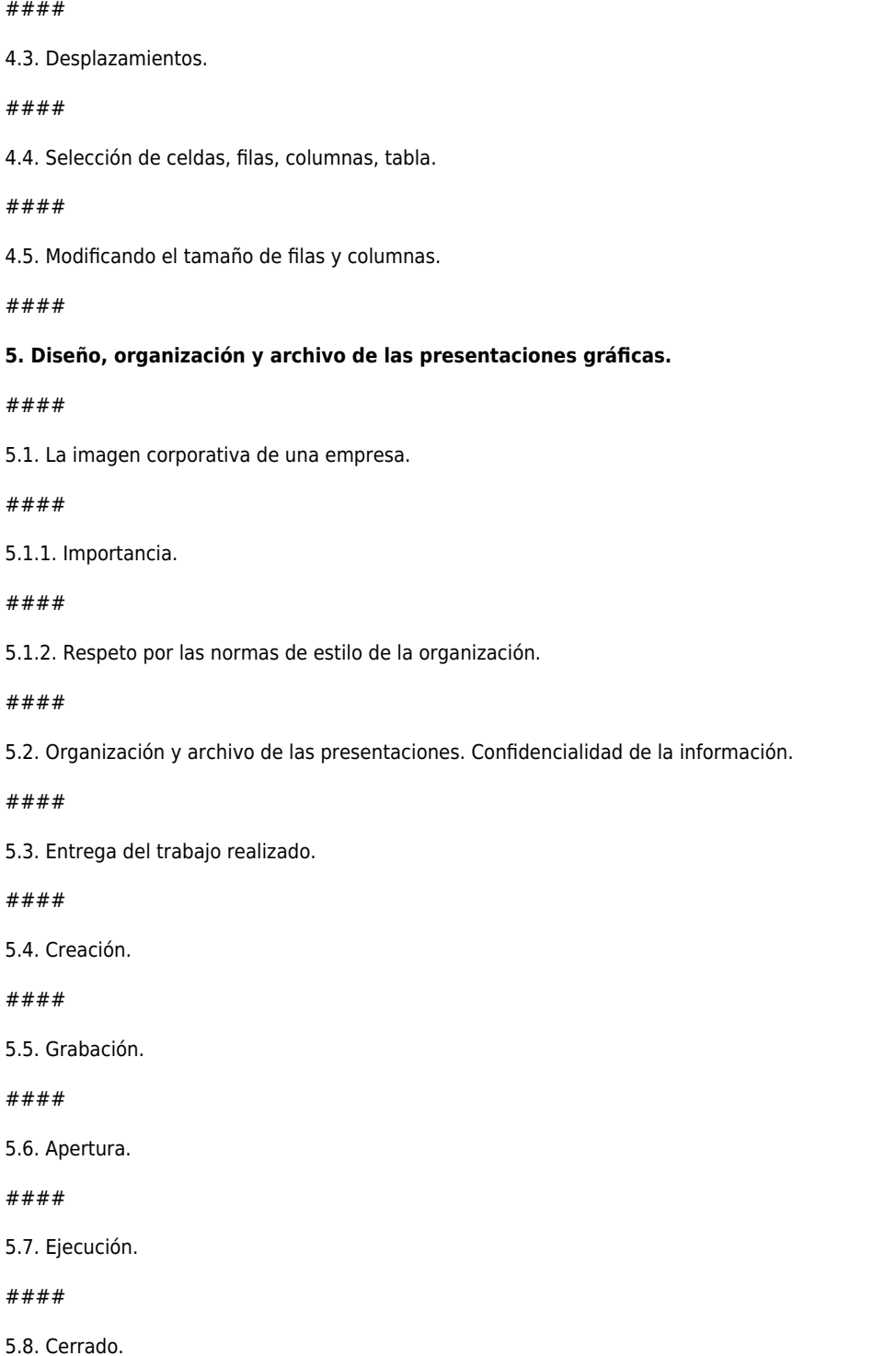

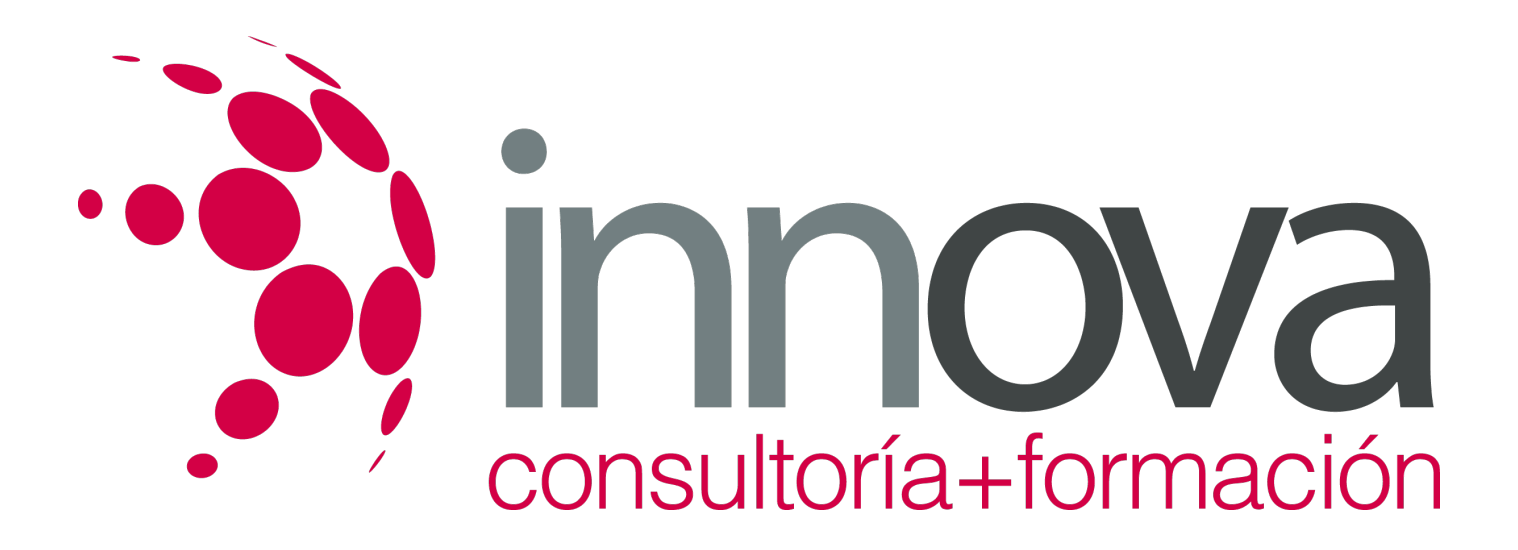

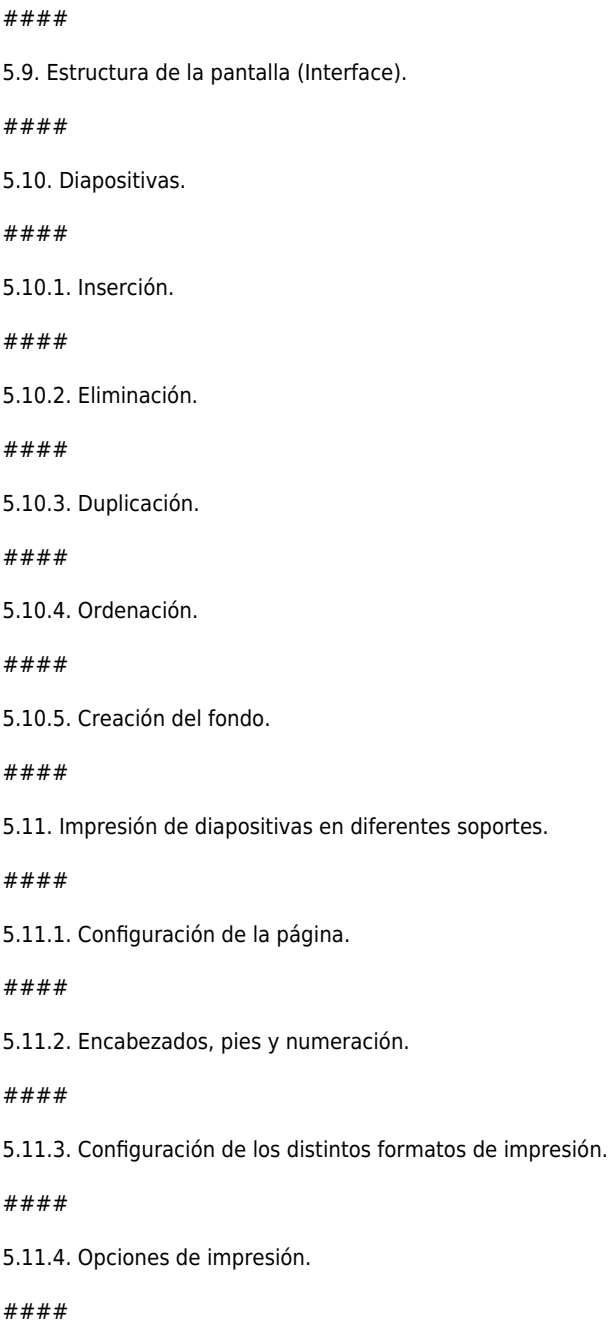

#### **6. Objetos.**

####

6.1. Selección.

*14-05-2024 7/10*

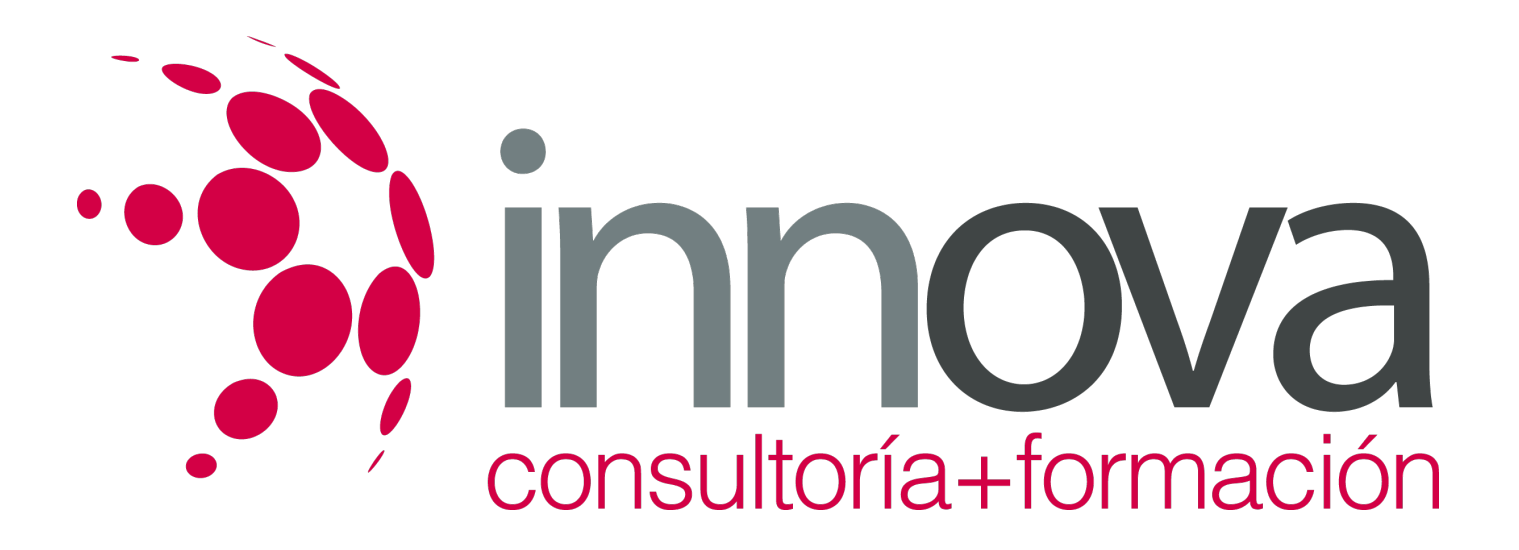

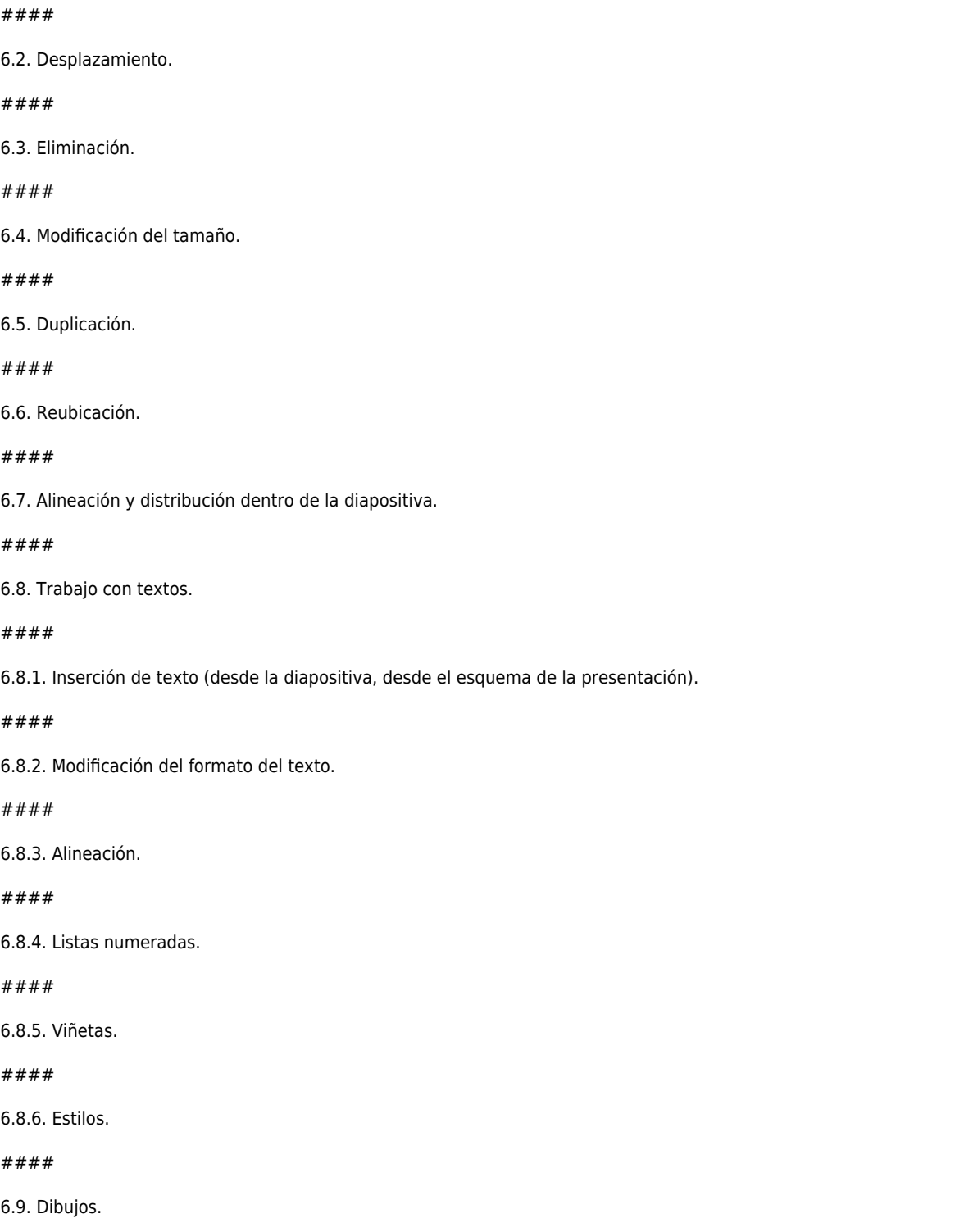

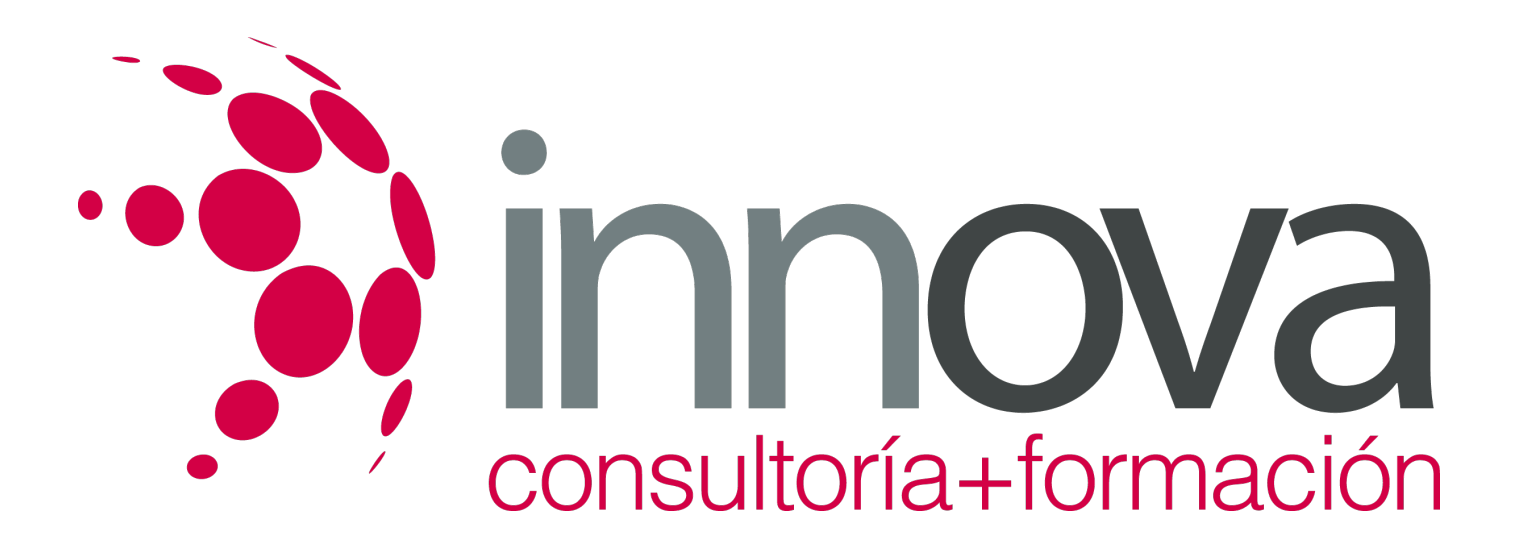

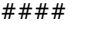

6.9.1. Líneas.

####

6.9.2. Rectángulos y cuadrados.

####

6.9.3. Círculos y elipses.

####

6.9.4. Autoformas.

####

6.9.5. Sombras y 3D.

####

6.10. Imágenes.

####

6.10.1. Prediseñadas e insertadas.

####

6.11. Gráficos.

####

6.11.1. Creación y modificación.

####

6.12. Word Art o texto artístico.

### **METODOLOGIA**

- **Total libertad de horarios** para realizar el curso desde cualquier ordenador con conexión a Internet, **sin importar el sitio desde el que lo haga**. Puede comenzar la sesión en el momento del día que le sea más conveniente y dedicar el tiempo de estudio que estime más oportuno.
- En todo momento contará con un el **asesoramiento de un tutor personalizado** que le guiará en su proceso de aprendizaje, ayudándole a conseguir los objetivos establecidos.
- **Hacer para aprender**, el alumno no debe ser pasivo respecto al material suministrado sino que debe participar, elaborando soluciones para los ejercicios propuestos e interactuando, de forma controlada, con el resto de usuarios.
- **El aprendizaje se realiza de una manera amena y distendida**. Para ello el tutor se comunica con su alumno y lo motiva a participar activamente en su proceso formativo. Le facilita resúmenes teóricos de los contenidos y, va controlando su progreso

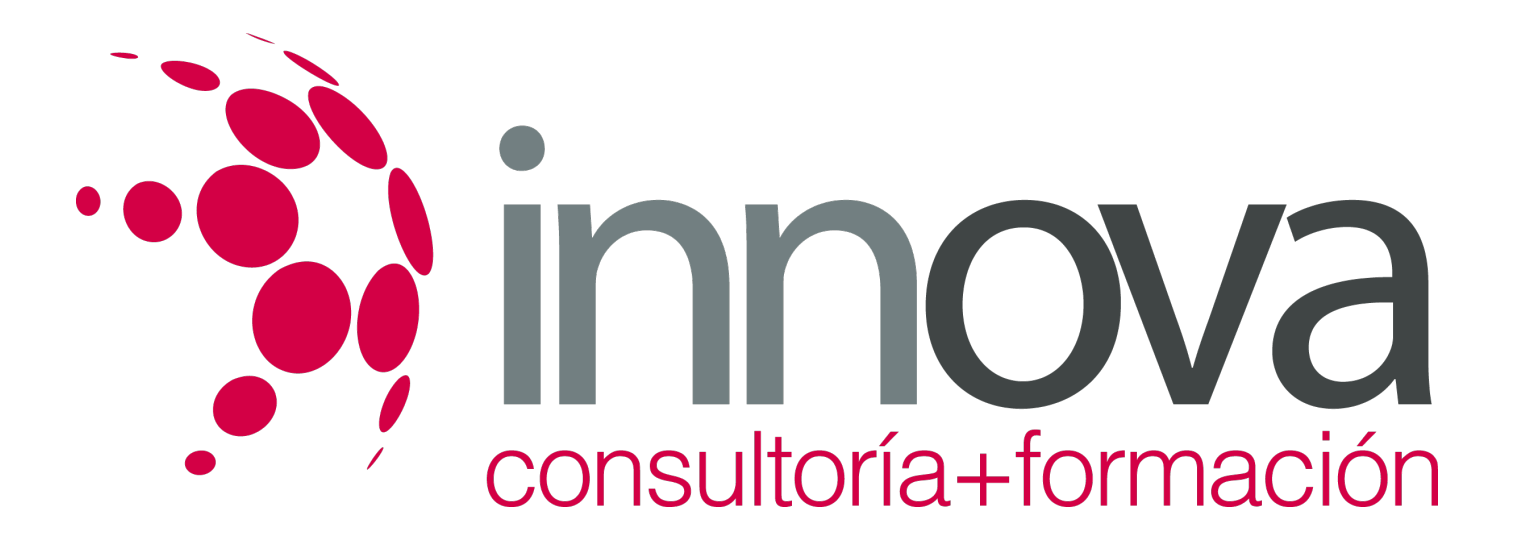

a través de diversos ejercicios como por ejemplo: test de autoevaluación, casos prácticos, búsqueda de información en Internet o participación en debates junto al resto de compañeros.

**Los contenidos del curso se actualizan para que siempre respondan a las necesidades reales del mercado.** El departamento multimedia incorpora gráficos, imágenes, videos, sonidos y elementos interactivos que complementan el aprendizaje del alumno ayudándole a finalizar el curso con éxito.

### **REQUISITOS**

Los requisitos técnicos mínimos son:

- Navegador Microsoft Internet Explorer 5.5 o superior, con plugin de Flash, cookies y JavaScript habilitados. No se garantiza su óptimo funcionamiento en otros navegadores como Firefox, Netscape, Mozilla, etc.
- Resolución de pantalla de 800x600 y 16 bits de color o superior.
- Procesador Pentium II a 300 Mhz o superior.
- 32 Mbytes de RAM o superior.